# **TradeStation®<br>CRYPTO**

# Quick Start

### Important Information

TradeStation Crypto, Inc., TradeStation Securities, Inc. and TradeStation Technologies, Inc. are each wholly owned subsidiaries of **TradeStation Group, Inc.**, all operating, and providing products and services, under the **TradeStation** brand and trademark. **You Can Trade, Inc.** is also a wholly owned subsidiary of **TradeStation Group, Inc.**, operating under its own brand and trademarks.

**When applying for, or purchasing, accounts, subscriptions, products and services, it is important that you know which company you will be dealing with. Please see the accompanying disclosure titled "TradeStation Group, Inc. Companies" for further important information explaining what this means.**

©2019 TradeStation. All rights reserved.

# **Getting Started with TradeStation® Crypto**

Welcome to TradeStation Crypto! Get ready to launch your crypto trading and analysis with this Quick Start guide.

#### **Overview**

Here are the steps to follow to start using TradeStation Crypto:

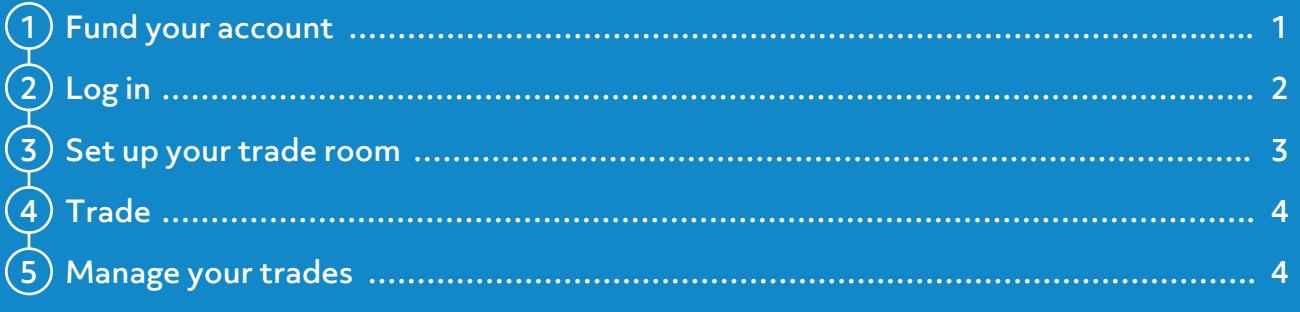

# **Step 1** Fund Your Account

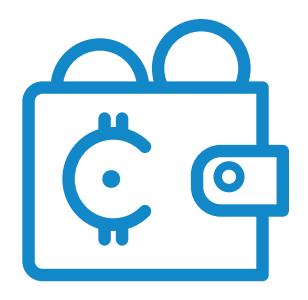

To get started trading crypto, you must open and fund a TradeStation Securities equities account with U.S. dollars, because TradeStation Crypto accounts do not accept direct cash deposits.

#### **To fund a TradeStation Securities equities account:**

- 1. Visit the <u>TradeStation Accounts</u> page and under Funding Instructions, select the **Equities & Options** link.
- 2. Select the tab for information on your preferred method of funding: Smart Transfer, Wire Transfer, Check Deposit, or Electronic Transfer (ACAT).
- 3. Follow the instructions provided to fund your account.

Once your funds are available in your TradeStation Securities equities account, you can start trading crypto, and easily check your balance directly in the TradeStation Crypto application. When you place a buy order with TradeStation Crypto, you authorize TradeStation Securities to transfer the U.S. dollars required for the order into your TradeStation Crypto account. Conversely, when selling crypto, you authorize TradeStation Crypto to deposit the proceeds into your TradeStation Securities equities account.

# **Step 2** Log in

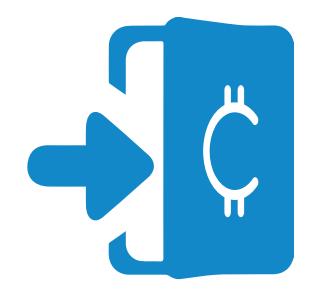

For added security, all TradeStation Crypto clients are required to use two-factor authentication to access their accounts. On your first login, you will be prompted to set up your phone as your secondary authentication device. Once enabled, you will be prompted to use this device each time you log in.

#### **To log in to TradeStation Crypto:**

- 1. Launch a Goog[le Chrome](http://google.com/chrome) browser.
- 2. Access TradeStation Crypto from your **TradeSta[tion Client Center](https://clientcenter.tradestation.com/Support/default.aspx)** home page or directly from crypto.tradesta[tion.com.](http://crypto.tradestation.com/)
- 3. Click the **Use Single Sign On** button.
- 4. Enter your TradeStation Client Center username and password, and click the **Log in** button.
- 5. For your first-time login, follow the instructions for the Auth0 Guardian mobile app enrollment. You may have to switch between your phone and the computer to enroll:
	- $\nabla$  Download the Auth0 Guardian app from th[e App Store](https://apps.apple.com/us/app/auth0-guardian/id1093447833?ls=1) or [Goo](https://play.google.com/store/apps/details?id=com.auth0.guardian)gle Play.
	- $\Box$  Click the **I've already downloaded it** link on the Login to TradeStation dialog.
	- Launch the Auth0 Guardian app, and **Allow Guardian to take pictures and record video**.
	- $\triangleright$  Scan the QR code that appears on the Login to TradeStation dialog into your Auth0 Guardian app.
	- $\blacktriangleright$  A recovery code generates. On the Login to TradeStation dialog, check the box, **I have safely recorded this code**, and click the **>** arrow below it.
	- When the Login to TradeStation dialog displays "Congratulations, you are all set," click **Continue**.
- 6. A notification will be sent to your phone. **Allow** the authentication request. If you are unable to respond to the notification, then you can launch the Auth0 Guardian app, tap **TradeStation**, and enter the six digit code on the bottom of the screen.
- 7. Once your identity has been verified, TradeStation Crypto will launch.

To log out of TradeStation Crypto, click **Sign Out** from the main application menu (top right).

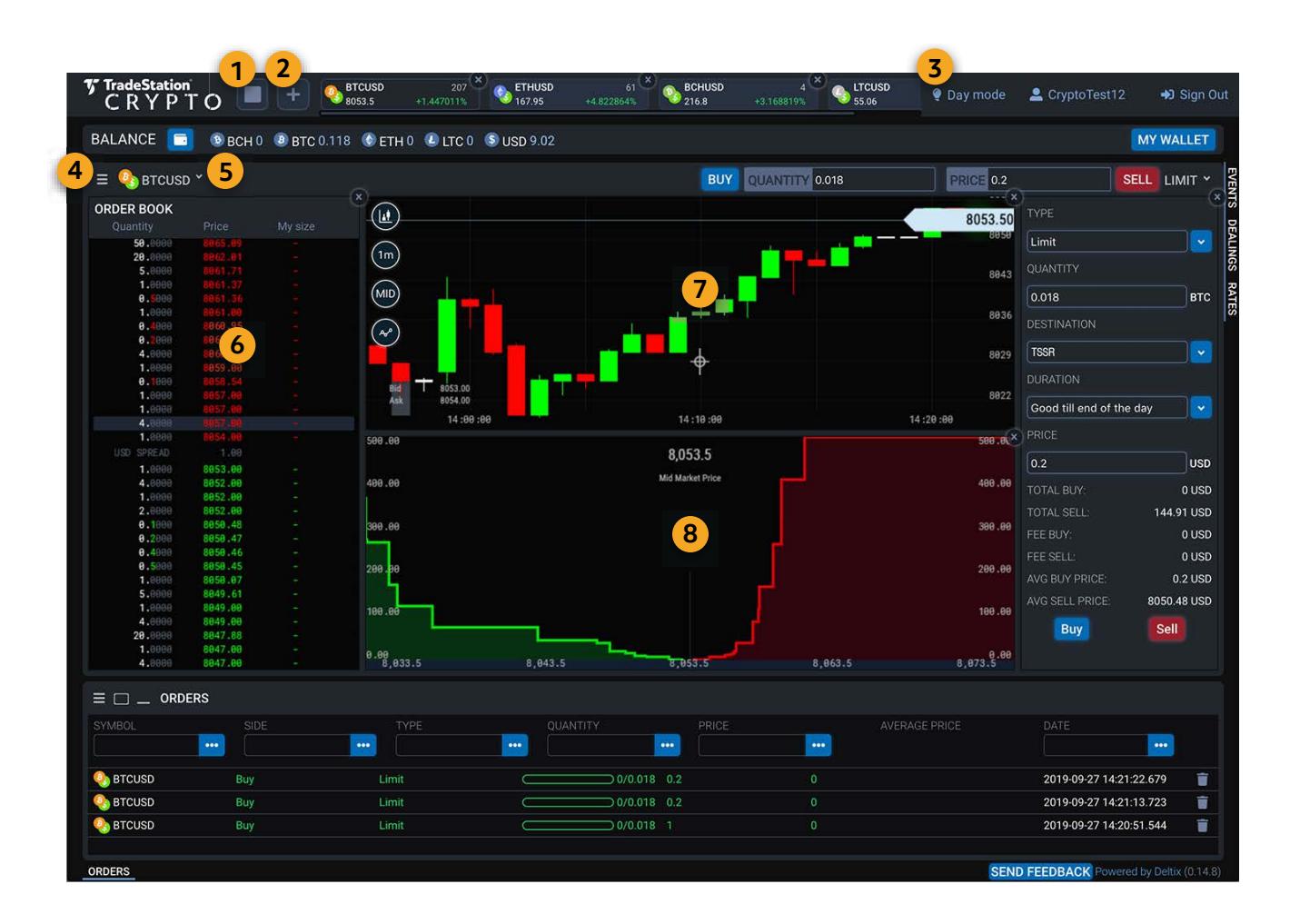

**Step 3** Set up Your Trade Room

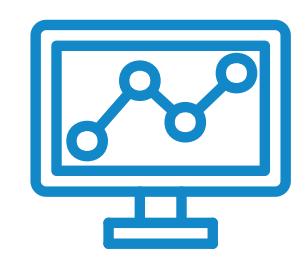

- 1 To change the layout of your trading workspace, click the Chart Grid View button. You can add up to four chart windows.
- 2 To add symbols to the Quick Symbol view, click the + button. You can also use the Symbol Selector list to Buy and Sell.
- 3 To switch between display modes, click either Day mode or Night mode.
- 4 To show an application (such as the Order Book or a chart), click the View Settings button.
- 5 To choose the symbol to load in a window, use the Symbol Selector menu or click a symbol in the Quick Symbol view.
- 6 To view an aggregation of market data across several exchanges, use the Order Book.
- $\bullet$  To display a graphical representation of the market over time, use the Price Chart. Click anywhere on the chart to display a cross-hair cursor marking the price and interval. Click and drag the cross-hair to move the chart
	- To display a quick graphical summary of supply and demand on the market which shows volumes at each price level, use the Depth Chart.

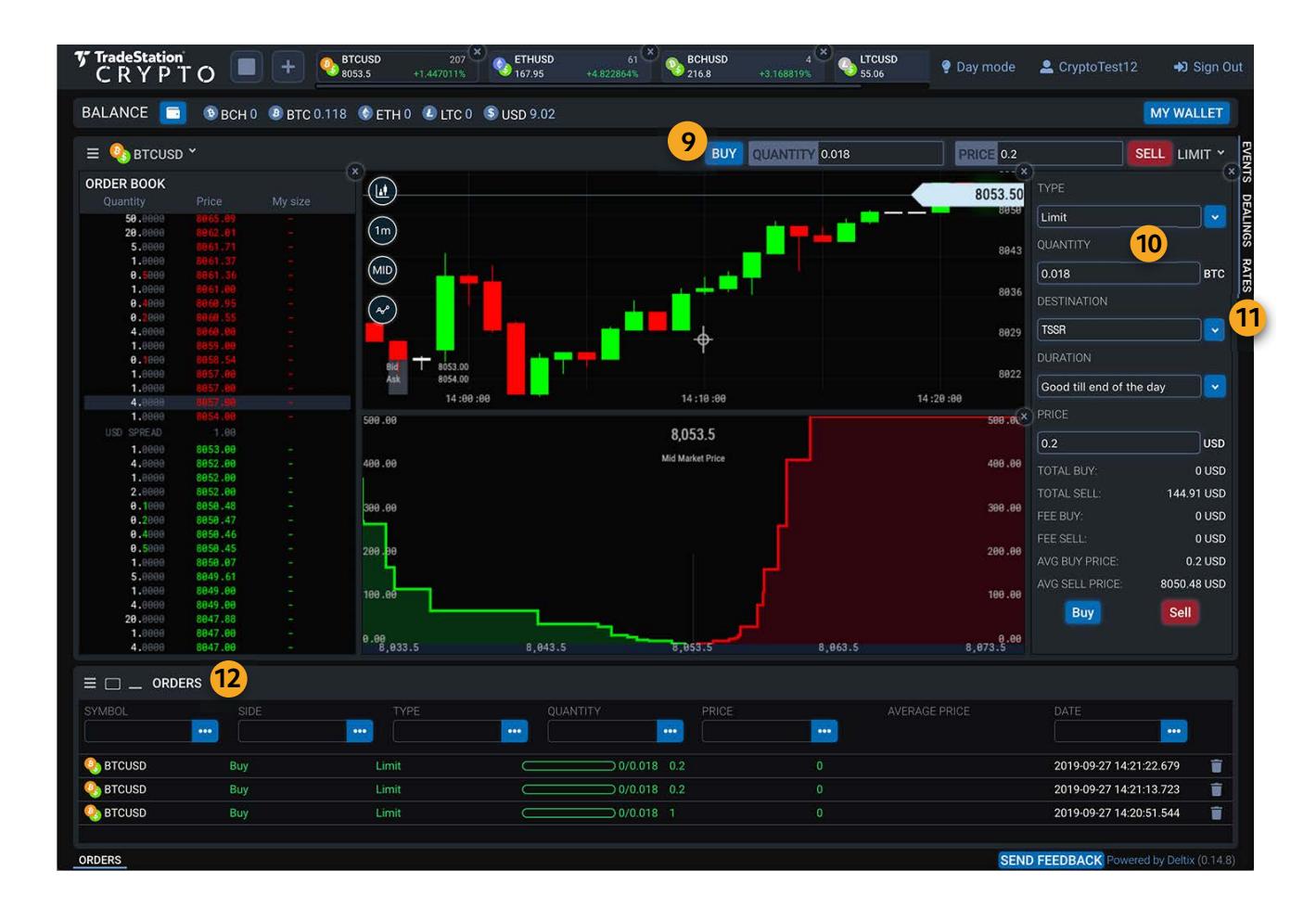

**Step 4** Trade

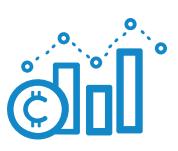

**Step 5** Manage Your **Trades** 

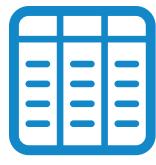

- 9 To place a trade for the active symbol, click the Buy or Sell button on the Quick Trade Bar.
- 10 To specify order parameters, including order type, quantity, destination route, duration, price, and expiration, use the Order Form. To place a trade, click the Buy or Sell button.
- 11 12 To view information on your trades, select an order management tab:
	- $\nabla$  Orders Shows the status of all open orders. Click the trash can to cancel an order.
	- $\triangleright$  Events Displays a log of recent order-related events, including submitted, rejected, and executed orders.
	- Dealings Shows the orders and quotes for your Favorite  $\nabla$ symbols. Click the Buy or Sell button for an Order Form.
	- $\blacktriangleright$  Rates Summarizes the prices and spread for the available symbols.

#### **Frequently Asked Questions**

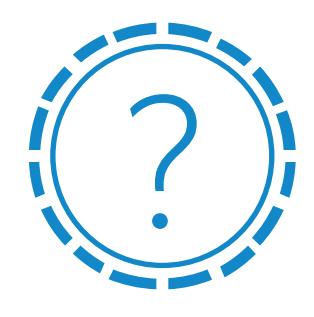

#### **How do I log in to TradeStation Crypto?**

You can access TradeStation Crypto from your **TradeStation Client** Center home page or directly from crypto.tradesta[tion.com.](http://crypto.tradestation.com/)

For detailed login instructions, see the *Log in* section above.

#### **How do I select a symbol?**

To choose a symbol to load in a window, use the Symbol Selector menu or click a symbol in the Quick Symbol view. For more information, refer to the image for the *Set up Your Trade Room* section above.

#### **How do I place a crypto trade?**

To place a trade, click any **Buy** or **Sell** button, such as on the Quick Trade Bar or Order Form. For more information, refer to the image for the *Trade* section above.

#### **Can I buy crypto with crypto?**

Not at this time. Currently, you need to fund a TradeStation Securities equities account in order to buy crypto using cash.

#### **Can I short crypto?**

Not at this time.

#### **Where can I see if my TradeStation Securities equities account is enabled for crypto?**

Your TradeSta[tion Client Center](https://clientcenter.tradestation.com/Support/default.aspx) home page will have a link to log in to TradeStation Crypto if you have been enabled. If not, you'll see information on how to join the waitlist.

#### **Where can I find help and support?**

TradeStation offers foundational education on cryptocurrencies, including quick overview videos in our Ma[rket Knowled](https://www.tradestation.com/university/knowledge-center/cryptocurrency/the-basics/)ge Center.

For resources to manage your account,  $log$  in to the  $\overline{\text{TradeStation}}$  $\overline{\text{TradeStation}}$  $\overline{\text{TradeStation}}$ [Client Center](https://clientcenter.tradestation.com/Support/default.aspx) using your TradeStation username and password.

You may also **contact us** for client support.

# **TradeStation Group, Inc. Companies**

TradeStation Crypto, Inc., TradeStation Securities, Inc. and TradeStation Technologies, Inc. are each wholly owned subsidiaries of TradeStation Group, Inc., all operating, and providing products and services, under the TradeStation brand and trademark. You Can Trade, Inc. is also a wholly owned subsidiary of TradeStation Group, Inc., operating under its own brand and trademarks. *When applying for, or purchasing, accounts, subscriptions, products and services, it is important that you know which company you will be dealing with.* Please see below for additional information about each of these TradeStation Group companies.

TradeStation Securities, Inc. is an SEC-licensed broker dealer and a CFTC-licensed futures commission merchant (FCM), and a member of FINRA, SIPC, CME, NFA and several equities and futures exchanges, which offers to self-directed investors and traders Equities accounts for stocks, exchange-traded products (such as ETFs) and equity and index options, and Futures accounts for commodity and financial futures and futures options (TradeStation Securities does not offer Crypto accounts).

TradeStation Crypto, Inc. is neither a securities broker dealer nor an FCM, and offers to selfdirected investors and traders cryptocurrency brokerage services under federal and state money services business/money-transmitter and similar registrations and licenses (TradeStation Crypto *is not* a member of FINRA, SIPC, CME, NFA or any equities or futures exchange, and *does not* offer Equities or Futures accounts).

TradeStation Technologies, Inc. is a software development company which offers analytics subscriptions that self-directed investors and traders can use to chart, analyze and design backtested strategies for Equities, Options, Futures, Forex and Crypto markets (TradeStation Technologies *is not* a financial services company).

You Can Trade, Inc. is an online educational, news and entertainment media publication service that seeks to provide to the public a marketplace of potentially actionable investment and trading content, ideas, demonstrations and informational tools. You Can Trade *is not* an investment, trading or financial adviser or pool, broker-dealer, futures commission merchant, investment research company, digital asset or cryptocurrency exchange or broker, or any other kind of financial or money services company, and *does not* give any investment, trading or financial advice, or research analyses or recommendations, or make any judgments, hold any opinions, or make any other recommendations, about whether you should purchase, sell, own or hold any security, futures contract or other derivative, or digital asset or digital asset derivative, or any class, category or sector of any of the foregoing, or whether you should make any allocation of your invested capital between or among any of the foregoing.

TradeStation Crypto accepts *only* cryptocurrency deposits, and *no* cash (fiat currency) deposits, for account funding. In order for you to purchase cryptocurrencies using cash, or sell your cryptocurrencies for cash, in a TradeStation Crypto account, you must also have qualified for, and opened, a TradeStation Equities account with TradeStation Securities so that your cryptocurrency purchases may be paid for with cash withdrawals from, and your cryptocurrency cash sale proceeds may be deposited in, your TradeStation Securities Equities account. Therefore, if you want to open a TradeStation Crypto account, you must also have an Equities account with TradeStation Securities. This cash in your TradeStation Securities Equities account may also, of course, be used for your equities and options trading with TradeStation Securities.

*TradeStation* and *YouCanTrade* account services, subscriptions and products are designed for speculative or active investors and traders, or those who are interested in becoming one. No offer or solicitation to buy or sell securities, securities derivative or futures products of any kind, cryptocurrencies or other digital assets, or any type of trading or investment advice, recommendation or strategy, is made, given or in any manner endorsed by any TradeStation Group company, and the information made available on or in any TradeStation Group company website or other publication or communication is not an offer or solicitation of any kind in any jurisdiction where such TradeStation Group company or affiliate is not authorized to do business. Past performance, whether actual or indicated by historical tests of strategies, is no guarantee of future performance or success. There is a possibility that you may sustain a loss equal to or greater than your entire investment regardless of which asset class you trade (equities, options, futures, futures options, or crypto); therefore, you should not invest or risk money that you cannot afford to lose. System access and trade placement and execution may be delayed or fail due to market volatility and volume, quote delays, system, platform and software errors or attacks, internet traffic, outages and other factors. The trademarks "TradeStation®," "YouCanTrade" and "SheCanTrade," as well as other trademarks, domain names and other proprietary intellectual property of TradeStation Group companies, are owned by TradeStation Technologies. The proprietary *TradeStation* platform is offered by TradeStation Securities for Equities (including equity options) and Futures trading. TradeStation Crypto offers its online platform trading services, and TradeStation Securities offers futures options online platform trading services, through unaffiliated third-party platform applications and systems licensed to TradeStation Crypto and TradeStation Securities, respectively, which are permitted to be offered by those TradeStation companies for use by their customers.

#### **TradeStation Crypto, Inc. Risk Disclosure on Investment and Trading in Cryptocurrencies**

Cryptocurrency (also called virtual currency, digital currency or digital assets) is a digital representation of value that functions as a medium of exchange, a unit of account, or a store of value, *but it does not have legal tender status.* Cryptocurrencies are often exchanged for U.S. dollars or other currencies around the world, but they are not backed or supported by governments or central banks. Their value is completely derived by market forces of supply and demand, and they are more volatile than traditional currencies. The cryptocurrency market is a fragmented market, and available prices to buy or sell cryptocurrencies may vary significantly based on the liquidity sources of the cryptocurrency brokerages, exchanges, market makers or other counterparties which are directly or indirectly on the other side of, or seeking to process, your transactions. The value of cryptocurrency also is supported (or not supported) by the continued willingness (or unwillingness) of market participants to exchange fiat currency for cryptocurrency, the loss of which may result in the permanent and total loss of value of a particular cryptocurrency should the market for that cryptocurrency disappear.

#### Neither cryptocurrencies, nor any cash assets in your TradeStation Crypto, Inc. account (if *any), are covered by either FDIC or SIPC insurance.*

#### Legislative and regulatory changes or actions at the state, federal or international level may adversely affect the use, transfer, exchange and value of cryptocurrencies, and several new *laws and regulations are being considered in several jurisdictions.*

Purchasing cryptocurrencies comes with a number of risks, including volatile market price swings, as well as flash crashes, fraud, market manipulation, and cybersecurity risks. In addition, cryptocurrency markets and exchanges are not regulated with the same controls or customer protections available in equities, options, futures, or foreign exchange markets. *There is no regulated centralized clearing or settlement for spot cryptocurrency purchase, sale or exchange transactions.* There is no assurance that the cryptocurrency market will remain viable, or that persons or companies that accept cryptocurrency as a form of payment for goods, property or services today will continue to do so in the future.

*Investors and traders should conduct extensive research into the legitimacy of each individual cryptocurrency, including its platform, before investing.* The features, functions, characteristics, operation, use and other properties of a specific cryptocurrency may be complex, technical, or difficult to understand or evaluate. The cryptocurrency may be vulnerable to attacks on the security, integrity or operation of its blockchain or other underlying technology, including attacks using computing power sufficient to overwhelm the normal operation of the cryptocurrency's blockchain or other underlying technology. Cryptocurrency transactions generally will be deemed to be made or completed when recorded on a public ledger, which is not necessarily the date or time that a transaction may have been initiated.

*Cryptocurrency trading requires knowledge of cryptocurrency markets.* In attempting to profit through cryptocurrency trading you must compete with traders worldwide. You should have appropriate knowledge and experience before engaging in cryptocurrency trading. Any individual cryptocurrency may change or otherwise cease to operate as expected due to changes made to its underlying technology, or changes resulting from an attack. These changes may include, but are not limited to, a "fork," a "rollback," an "airdrop," or a "bootstrap." Such changes may dilute the value of an existing cryptocurrency position and/or distribute the value

of an existing cryptocurrency position to another cryptocurrency. *TradeStation Crypto retains the right and sole discretion to support or not support any of these changes. Any* cryptocurrency may be cancelled, lost or double spent, and may permanently lose all or most *of its value, due to forks, rollbacks, attacks, or failures to operate as intended. The nature of*  cryptocurrency means that any technological difficulties experienced by TradeStation Crypto may prevent you from accessing your cryptocurrency. Any surety bonds or other collateral *maintained by TradeStation Crypto for the benefit of its customers may not be sufficient to cover all losses incurred by customers.*

*Cryptocurrency trading is extremely risky.* Cryptocurrency trading can lead to large and immediate financial losses. Transactions in cryptocurrency are generally irreversible and, accordingly, losses due to fraudulent or accidental transactions likely are not recoverable. Under certain market conditions, you may find it difficult or impossible to liquidate a position quickly at a reasonable price, or at all. This can occur, for example, when the market for a particular cryptocurrency suddenly drops, or if trading is halted due to recent news events, unusual trading activity, or changes in the underlying cryptocurrency system. The greater the volatility of a particular cryptocurrency, the greater the likelihood that problems may be encountered in executing a transaction. In addition to normal market risks, you may experience losses due to one or more of the following: system failures, hardware failures, software failures, network connectivity disruptions, and data corruption. *Cryptocurrency trading is therefore not appropriate for you if you are not prepared to lose the entire amount of your investment, and it is inadvisable for you to fund your crypto investments with cash drawn from your retirement savings, student loans, mortgages, or any other borrowed funds, emergency funds, or funds set aside for other purposes.* 

**Your TradeStation Crypto, Inc. Customer Account Agreement, which you have acknowledged**  has been read and agreed to by you as part of your account application process, summarizes **many of the risks described above, and describes additional risks, in the Risk Disclosures and other sections of that agreement, and we urge you to review them again carefully.** 

Your access to and use of TradeStation Crypto's services (the "Services"), including the buying, selling, carrying or trading of cryptocurrencies, is at your own risk. *By using the Services, you knowingly and voluntarily accept all of the risks described in this document, the TradeStation Crypto, Inc. Customer Account Agreement, and all of the other risk disclosure or warning statements that are provided to you, including, but not limited to, the following risks:*

- $\bm{\cdot}\;$  The nature of cryptocurrency may lead to an increased risk of fraud or cyber-attack.
- Transactions in cryptocurrency may be irreversible, and, accordingly, losses due to *fraudulent or accidental transactions may not be recoverable.*
- $\bm{\cdot} \;$  The nature of cryptocurrency means that any technological difficulties experienced by TradeStation Crypto or its affiliates or third-party service providers may prevent you from *being able to access or use your cryptocurrency. In addition, the failure, or breach of*  security, of any third-party service providers that have custody of your cryptocurrency *could result in the loss of your cryptocurrency. Any cryptocurrencies that are lost may not be recoverable or replaced.*
- *Any bond or trust account maintained by TradeStation Crypto for the benefit of its*  **•***customers may not be sufficient to cover all losses incurred by customers (and you should*  not assume that TradeStation Crypto has or maintains any such bond or trust account).
- The market for cryptocurrency has historically been very fragmented, volatile and *unpredictable and it will likely continue to be very fragmented, volatile and unpredictable. This volatility may make it difficult or impossible for you to purchase or sell cryptocurrency when you want at prices you find attractive.*
- The volatility and unpredictability of the price of cryptocurrency may result in significant loss *over a short period of time.*
- *The value of cryptocurrency may be derived from the continued willingness of market*  **•** participants to exchange legal tender for cryptocurrency, which may result in the potential for permanent and total loss of value of a particular cryptocurrency should the market for *that cryptocurrency disappear.*
- *Placing contingent orders, such as limit orders, will not necessarily limit your losses to the*  **•** *intended amounts because market conditions may make it difficult or impossible to execute such orders.*
- *Some cryptocurrency transactions are deemed to be made when recorded on a public ledger,*  **•** *which is not necessarily the date or time that the customer initiates the transaction. Therefore, there may be a delay (which may be significant) between the time that you place an order for a transaction and the time that the transaction is executed.*
- $\bullet\,$  There is no assurance that persons and companies who accept cryptocurrency as payment *today will continue to do so in the future, which may significantly decrease its value.*
- Legislative and regulatory changes or actions at the state, federal or international level may *adversely affect the use, transfer, exchange and value of cryptocurrency.*
- $\bullet$  Cryptocurrency is not legal tender, is not backed by the government, and accounts and value *balances are not subject to Federal Deposit Insurance Corporation (FDIC) or Securities Investor Protection Corporation (SIPC) protections.*
- There are various risks with using electronic and internet-based trading systems, including, *but not limited to, the failure of hardware, software, technology, platforms and Internet connections.*
- You are granting to TradeStation Crypto the right to borrow, pledge, repledge, hypothecate, rehypothecate, loan or invest any of your cryptocurrency. TradeStation Crypto may lend *your cryptocurrency to third parties. If any such third-party borrowers use the loaned cryptocurrency to facilitate short selling, it could put downward pressure on the price of the loaned cryptocurrency.*
- *TradeStation Crypto will receive compensation in connection with its use of your*  **•** cryptocurrency, including in connection with any loan by TradeStation Crypto of your *cryptocurrency. While it is expected that in most cases when TradeStation Crypto lends your cryptocurrency to third parties, such third-party borrowers would deposit with*  TradeStation Crypto cash collateral to secure the repayment obligation, collateral may not *be required in all circumstances and, even if required, may not cover the full value of the loan.*

If a loan of your cryptocurrency is not repaid by the borrower or if your cryptocurrency is not *returned from any other use of your cryptocurrency, then there is risk that such*  **•***cryptocurrency could be lost and may not be recoverable or replaced.*

- *TradeStation Crypto does not own or control, and makes absolutely no representations or*  **•** warranties about, the cryptocurrencies that TradeStation Crypto supports for trading, *whether with respect to their value, suitability, market or underlying blockchain technology.*
- $\cdot$  The underlying technology of a cryptocurrency may suddenly change such that the new *version of the cryptocurrency is no longer compatible with existing versions or there is otherwise a permanent divergence of the cryptocurrency's blockchain (i.e., a Fork). Any* such change could adversely impact the value, functionality and other characteristics of the *cryptocurrency.*
- *In the event of a Fork, TradeStation Crypto may temporarily suspend the operation of the*  **•***Services (with or without advance notice to you). TradeStation Crypto, in its sole discretion, will determine whether to continue providing Services with respect to a cryptocurrency that is subject to a Fork and/or whether to provide Services in connection with the new version of the cryptocurrency.*